## Business Manual Templates Html And Css And Jquery >>>CLICK HERE<<<

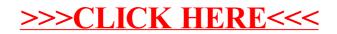